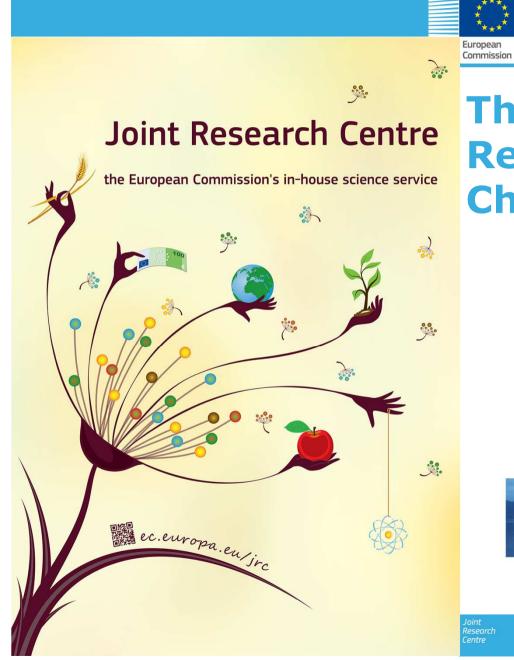

# The JRC – ENCR Cancer Registries Data Quality Check Software (QCS)

Francesco Giusti, JRC

Training on quality of cancer registry data

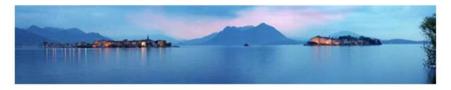

5 October 2016 - Baveno, Italy

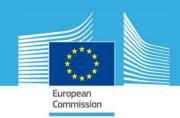

## **Reference documents**

| Environ<br>Environ                                                                                                    | ENCR<br>Encreme Intention<br>of Casers Programs                                                                          | The followin<br>2015 ENCR-<br>variables. | Missing                                                                                                    |                             |                             |           |                    |                                                                                                    |
|----------------------------------------------------------------------------------------------------|----------------------------------------------------------------------------------------------------|------------------------------------------|----------------------------------------------------------------------------------------------------|-----------------------------|-----------------------------|-----------|--------------------|----------------------------------------------------------------------------------------------------|
| JRC TECHNICAL REPORTS                                                                                                    |                                                                                                    | Variable name                            | Variable description                                                                                                | Format                      | length                      | Core      | /unknown<br>values | Allowed values Allowed values: 0 and 1                                                                                                    |
| The second reaction of the second second second second second second second second second second second second                                                                                                    |                                                                                                    | 1_Ping                                   | Check flag                                                                                                    | ×.                          | 1                           | Y         | Not allowed        | 0 →Not checked<br>1 → Checked                                                                                                    |
|                                                                                                    |                                                                                                    | 2_Fatient_ID                             | Patient identification<br>code                                                                                      | A                           | 50                          | y.        | Not allowed        | Not allowed to have duplicate<br>combination of the two variables:                                                                                                    |
| A proposal on cancer data quality checks:                                                                                                    |                                                                                                    | 3_Tumour_ID                              | Tumour identification<br>code                                                                                       | A                           | 50                          | Ý         | Not allowed        | 2 Patient ID+3 Tumour ID in the same<br>dataset                                                                                                    |
|                                                                                                    |                                                                                                    | 4_Day_DoB                                | Dey of birth                                                                                                    | F                           | 2                           | ¥.        | 99                 | Range of allowed values:<br>from 1 to 31 and 99                                                                                                    |
|                                                                                                    | ENCR-JRC Call for Data, 2015                                                                                             | 3_Month_DoB                              | Month of birth                                                                                                    | ,                           | 2                           | ٠         | 99                 | Range of allowed values:<br>from 1 to 12 and 99<br>Warning for value = 99                                                                                                    |
|                                                                                                    |                                                                                                    | 6_Year_DoB                               | Year of birth                                                                                                    | •                           | 4                           | ×         | 9999               | Range of allowed values:<br>> 1842 and 4 the current year<br>and \$999<br>Warning for value = 9999                                                                                                    |
|                                                                                                    |                                                                                                    | 7_3ex                                    | Sex                                                                                                    | ,                           | 1                           | ¥         | ,                  | Allowed values: 1, 2, 3 and 9<br>1.⇒Male<br>2.⇒Permale<br>3.⇒Other<br>Warning for value = 9                                                                                                    |
|                                                                                                    |                                                                                                    | B_Day_Dol                                | Day: date of<br>incidence                                                                                           | £                           | 2                           | ۷         | 99                 | Range of allowed values:<br>from 1 to 31 and 99                                                                                                    |
|                                                                                                    |                                                                                                    | 9_Month_Dol                              | Month: date of<br>incidence                                                                                         | ,                           | 2                           | ¥         | 99                 | Range of allowed values:<br>from 1 to 12 and 99<br>Warning for value = 99                                                                                                    |
| one common procedure                                                                                                    |                                                                                                    | 10_Year_Dol                              | Yesr: date of<br>incidence<br>ENCR<br>recommendations:<br>http://www.encr.eu/i<br>mats/docs/recommendations         | ,                           | 4                           | Y         | Not allowed        | Range of allowed values:<br>> 1941 and 5 the current year                                                                                                    |
| for European cancer registries                                                                                                    |                                                                                                    | 11_Age                                   | Age at diagnosis<br>(incidence date)<br>in years                                                                    | ,                           | 3                           | ٣         | 999                | Range of allowed values:<br>2 0 and < 121<br>Warning for value = 999 if completed<br>dates are not available                                                                                                    |
| Carmen Martos,<br>European Network<br>of Cancer Registries Coccetti (Coordinator),<br>Otto Visser, Brian Rous and the<br>Cancer Data Quality Checks Working Group<br>2014 Version La - Nevember 2014                                                                                                    | June 2015, version 1.1                                                                                                   | 12_80D                                   | Basis of diagnosis<br>ENCR<br>recommendations:<br>http://www.encr.su/i<br>mates/docu/recomme<br>edations/basisd.pdf | •                           | 1                           | ¥         | •                  | Allowed values: 0, 1, 2, 4, 5, 6, 7 and 9<br>0-Doean certificate onit(OCO)<br>1-Dicinal<br>1-Dicinal<br>1-Dicinal Institution<br>4-Dipotech transmission<br>4-Dipotech transmission<br>4-Dicinal Provider Allowed<br>4-Dicinal Provider Allowed<br>6-Dicinal Provider Allowed<br>7-Dicinal Provider Allowed<br>7-Dicinal Provider Al |
| And a Section of the Section of the | European<br>Commission Junit Research Centre<br>Viel Elimo 2441 (2021 Juni 1 de indication 1 de indication 2 de la ferre | P: Numeric<br>"If complete               | variable: A: Alphanumeric<br>date of birth and/or date                                                              | variable; Y:<br>of incident | yes; N: no<br>e are missing | 5 or unka | own                | 2                                                                                                    |

2014 Report on cancer data quality checks 2015 Call for Data Protocol 2016 Addendum

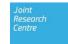

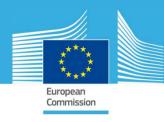

November 2015

# **Checks overview**

- 3.1. Consistency within variables
- 3.2.1. Coherence of dates
- 3.2.2. Consistency between tumour data and demographic information
  - Consistency between age/topography/morphology
  - Consistency between sex/topography
  - Consistency between sex/morphology

#### 3.2.3. Consistency between tumour variables

- Consistency between basis of diagnosis/morphology/behaviour
- Consistency between behaviour/topography/morphology
- Consistency between morphology/grade
- Consistency between topography/laterality
- Consistency between topography/morphology
- 3.3. Specific additional checks for survival analysis
- 3.4. Other additional checks on the extent of the disease

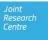

### + Multiple primary tumours

July 2016

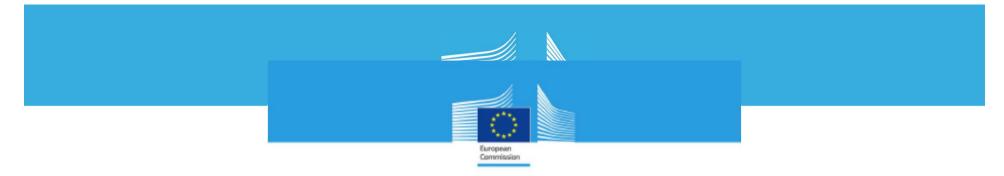

### User ma

JRC TECHNICAL REPORTS

#### User manual for the JRC - ENCR Cancer Registries Data Quality Check Software (QCS)

QCS Version 1.7

### September 2016

Francesco Giusti, Tadek Dyba, Carmen Martos, Raquel N. Carvalho, Nicholas Nicholson, Giorgia Randi, Roisin Rooney, Lydia Voti, Revveka Trigka, Stefano Adriani, Enrico Ben, Emanuele Crocetti, Manola Bettio

2016

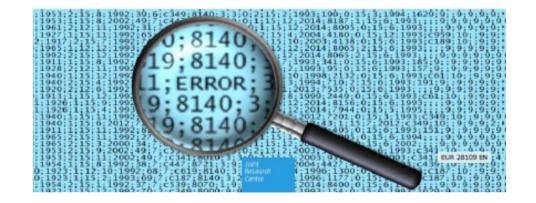

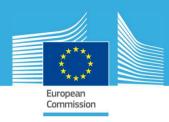

## **Technical requirements**

Minimum requirements:

- Windows Vista SP2 OR Windows 7 OR Windows 8 Desktop
- Support for DirectX 9 graphics and 32 MB of graphics memory
- Pentium 2 266 MHz or faster processor with at least 512 MB of physical RAM is recommended
- a minimum of 220 MB of free disk space to efficiently run the software

### Java software is needed to run the JRC-ENCR-QCS!

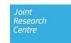

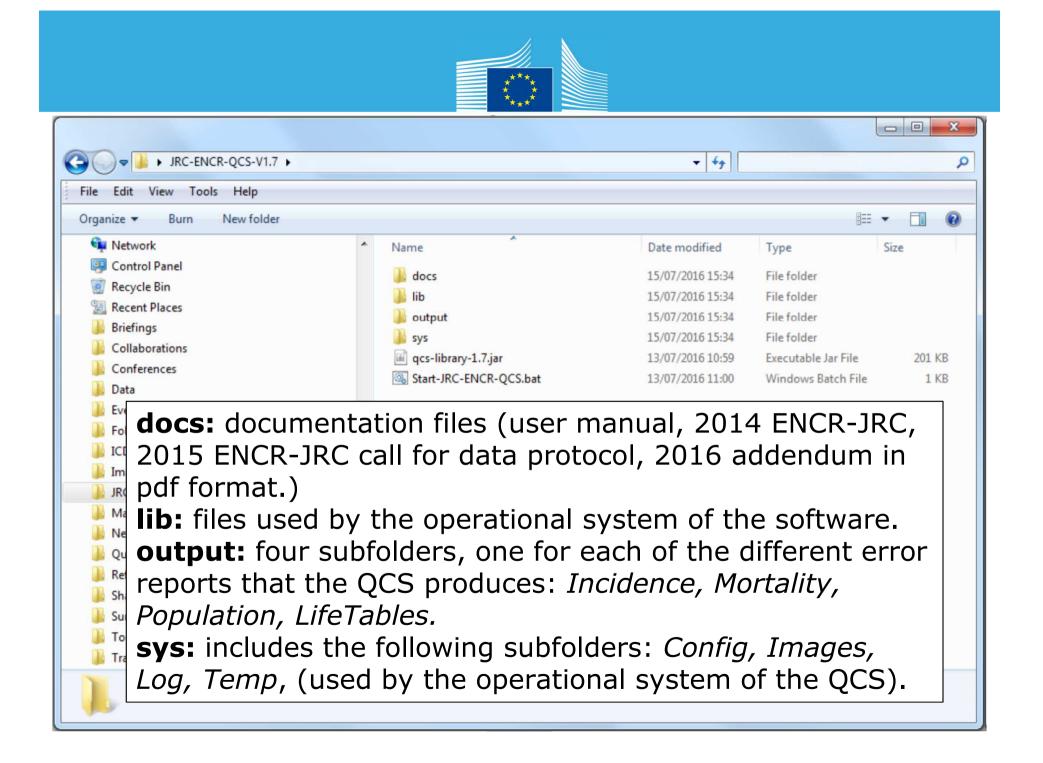

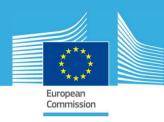

# **Analysis process**

The software checks every single record for:

- number of variables
- variable names
- presence of non-missing values in the mandatory fields
- when applicable, the field content against a list of valid values **Example**: patient's sex numeric value (variable 7\_Sex) can be 1=male, 2=female, 3=other or 9=unknown. Every other value will produce an error
- field length, which must be within the allowed range. **Example**: maximum length for patient ID (variable 2\_Patient\_ID) is 50 characters
- dates validity (also if dates are not set in the future)
- record failing the edits described in the 2014 ENCR-JRC Report "one common procedure for European cancer registries" (see also the related 2016 addendum)

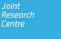

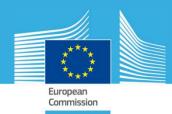

## **Feedback received / enquiries about the QCS**

- Estonia
- Finland
- France, Loire-Atlantique et Vendée
- Germany, Association of Population-based Cancer Registries (GEKID)
- Hungary
- Italy, Ragusa
- Italy, Varese
- Italy, Veneto
- Luxembourg
- Republic of Ireland
- Slovenia
- Spain, Basque Country
- Spain, Castellon
- Switzerland, Basel
- Switzerland, Bern
- Switzerland, National Institute for Cancer Epidemiology and Registration (NICER)
- Switzerland, St. Gallen-Appenzell

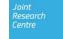